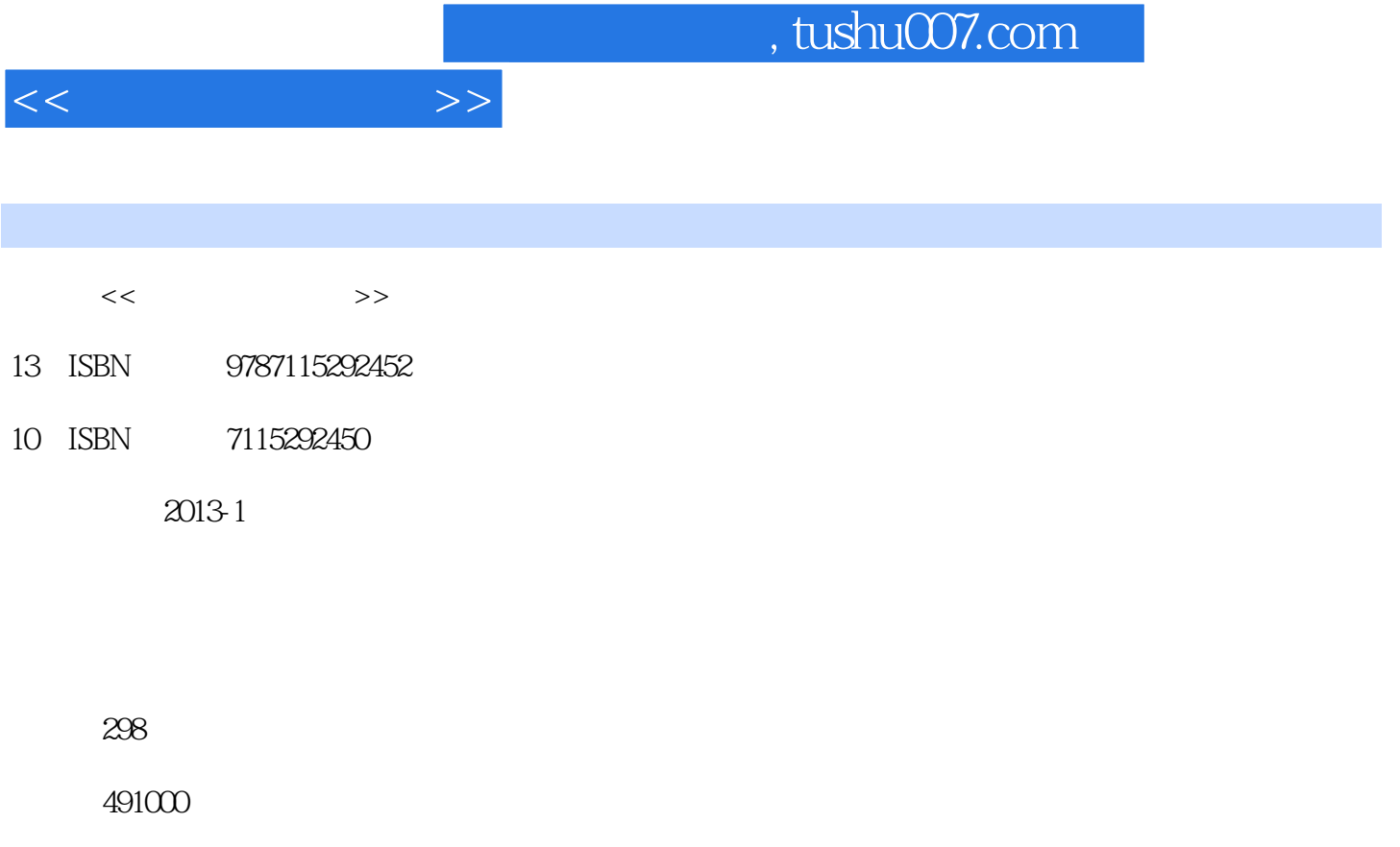

extended by PDF and the PDF

更多资源请访问:http://www.tushu007.com

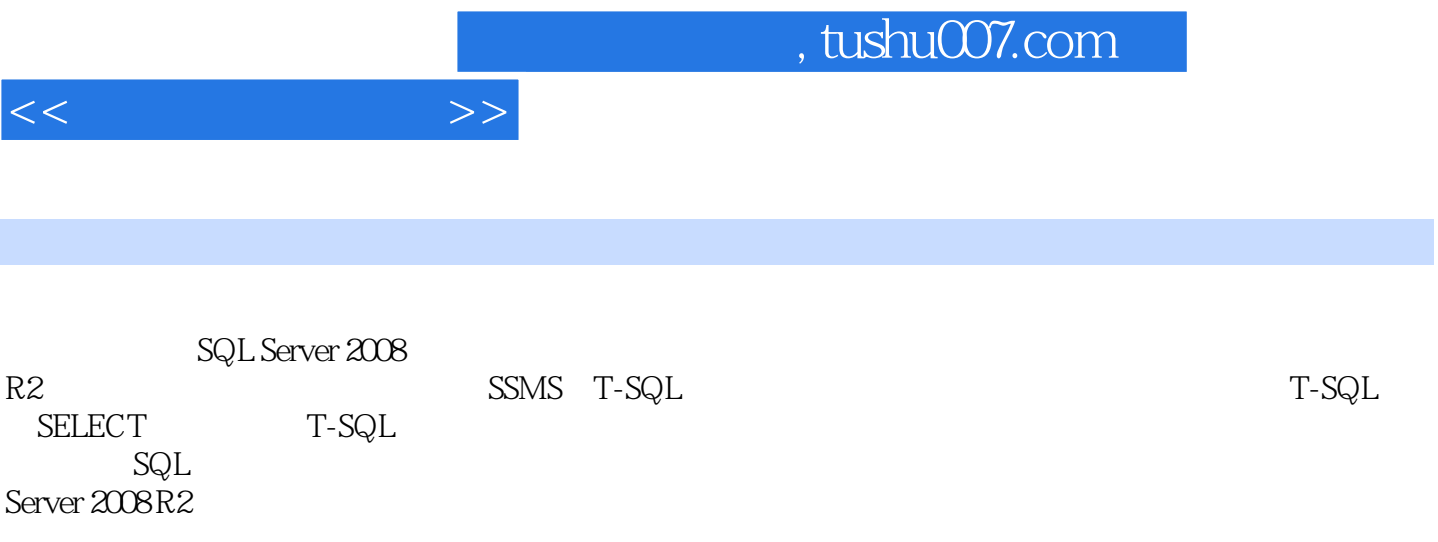

and tushu007.com

 $\overline{1}$  $1.1$  $1.1.1$  $1.1.2$  $1.2$  $1.21$  $1.22$  $1.23$  $1.3$  $1.31$ 1.32 1.33  $1.4$  $1.41$  $1.42$  $1.5$   $\qquad$   $\qquad$  $2^{\circ}$  $21$  $1-2-1$  $2-2-1$  $2.2$  $221$ 222 23 ER 2.3.1 ER<br>2.3.2 ER 232 233 Visio ER  $1 - 2 - 2$ 24 IDEF1X  $24.1$  (Entity E) 242 (Attribute A)<br>243 (Relationship (Relationship, R) 244 Visio IDEF1X  $2 - 2 - 2$  $25 \qquad \qquad - 3<sub>3</sub>$  $31$  $31.1$  $31.2$  $32$  $321$ 32.2 33

 $<<$  and  $>>$ 

 $<<$ 

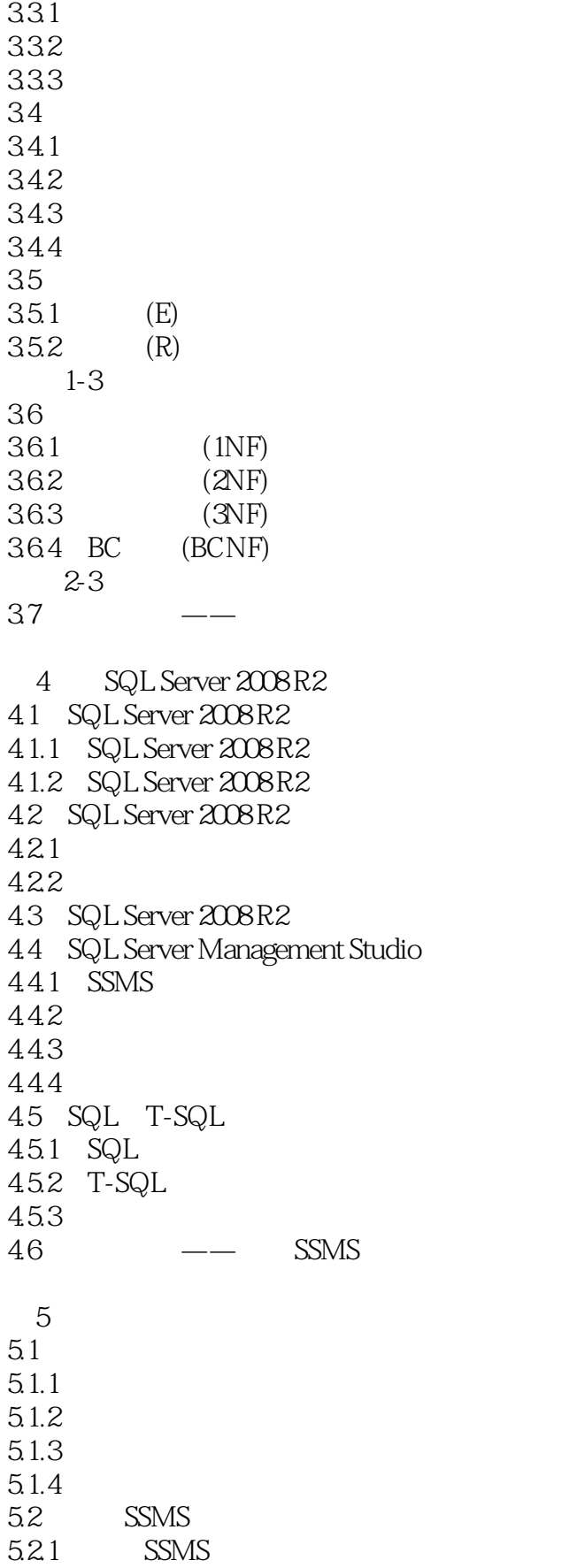

 $<<$  and  $>>$ 

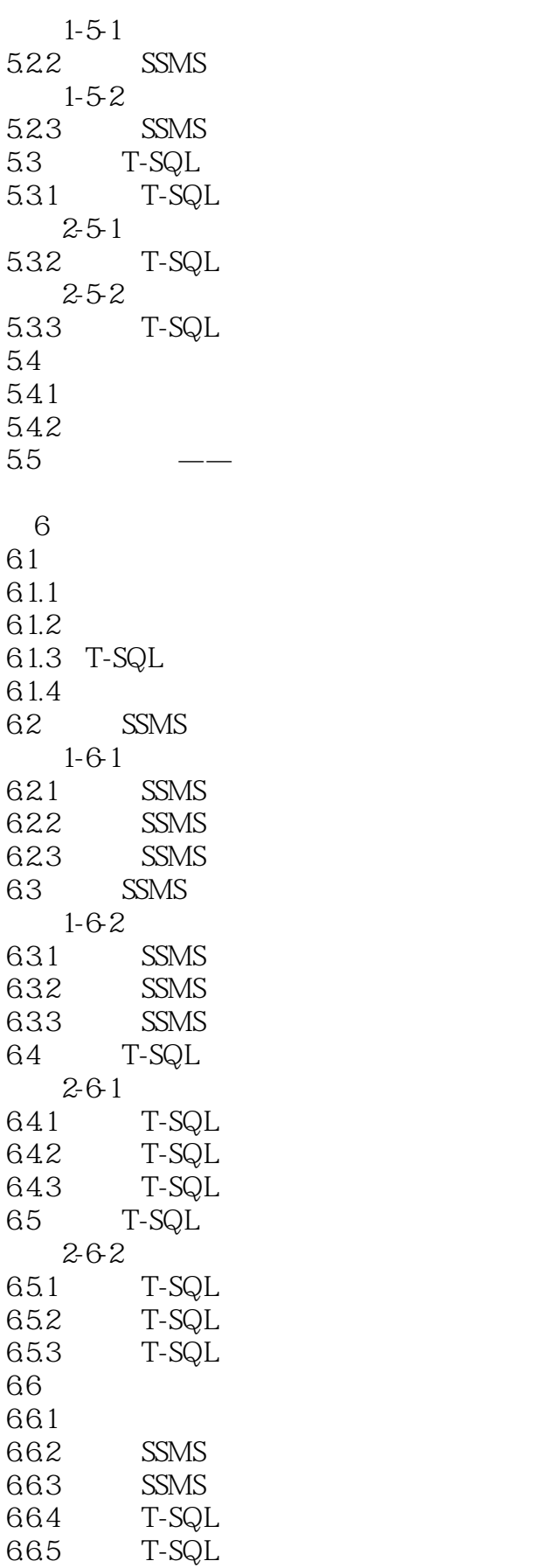

 $<<$  and  $>>$ 

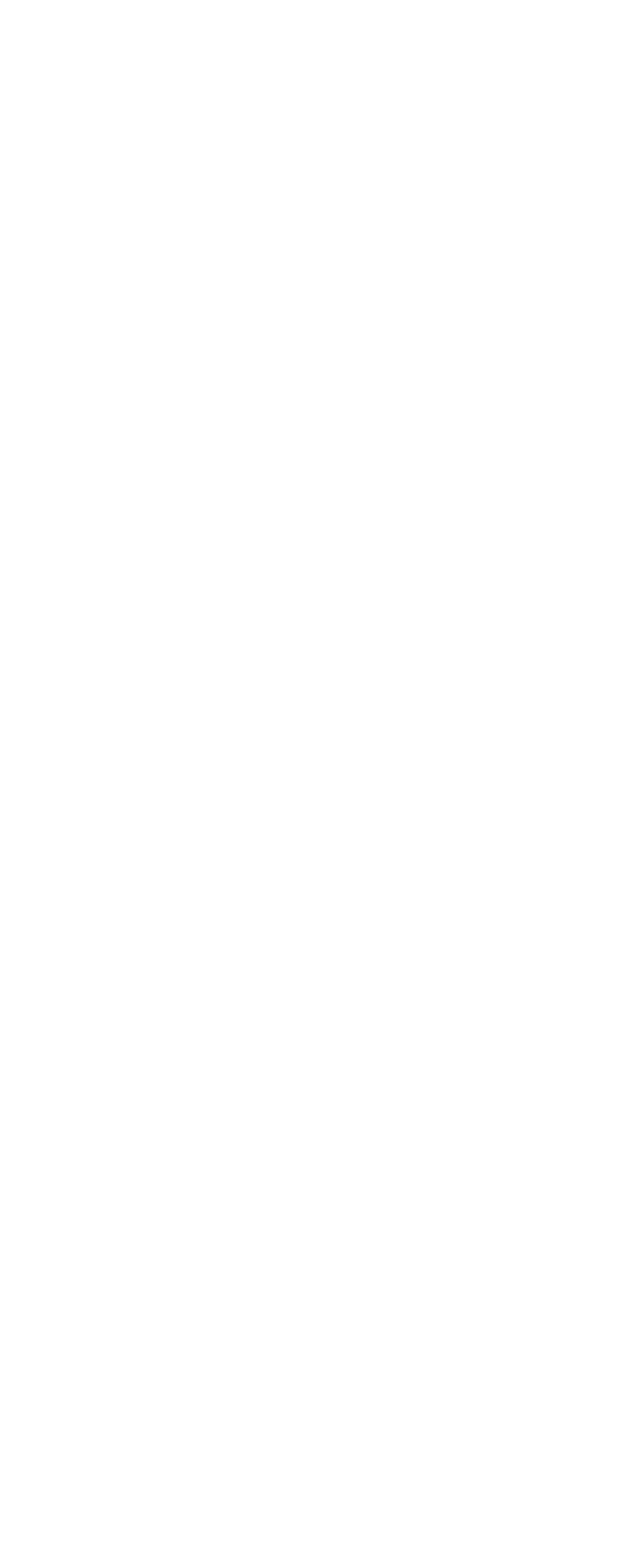

 $<<$   $>>$ 

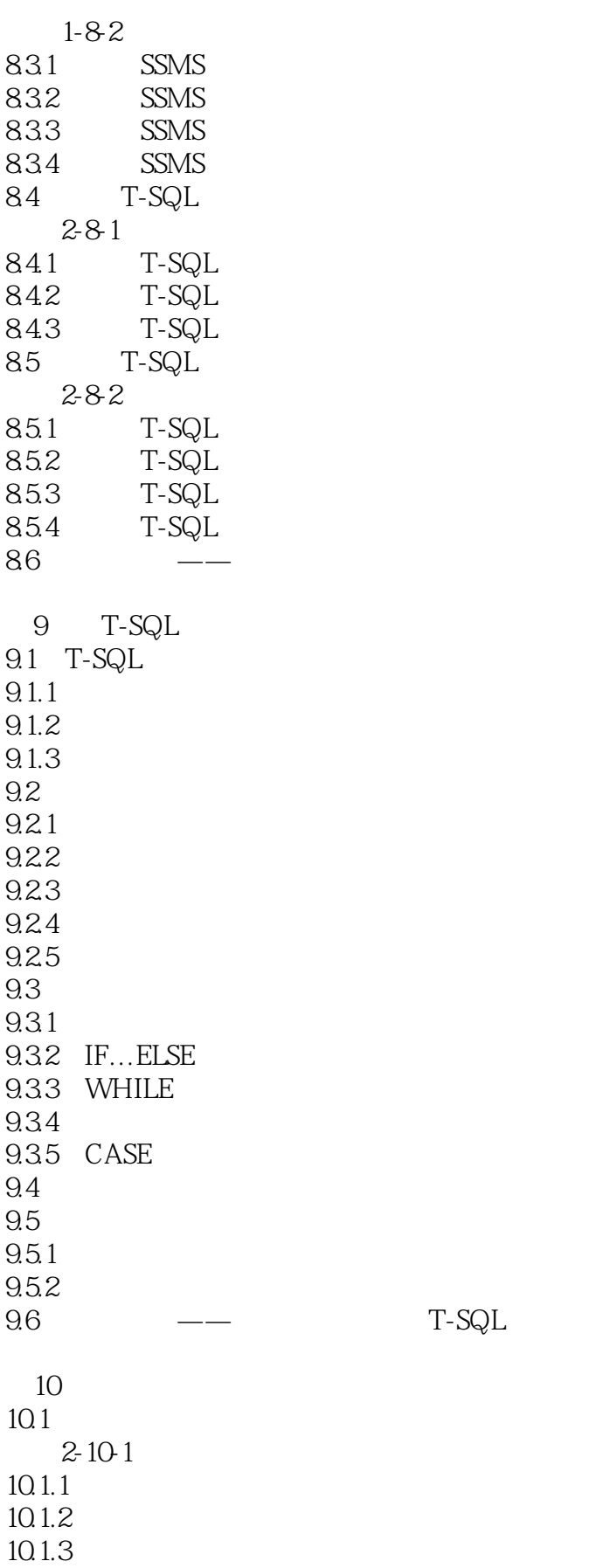

T-SQL

 $<<$   $>>$ 

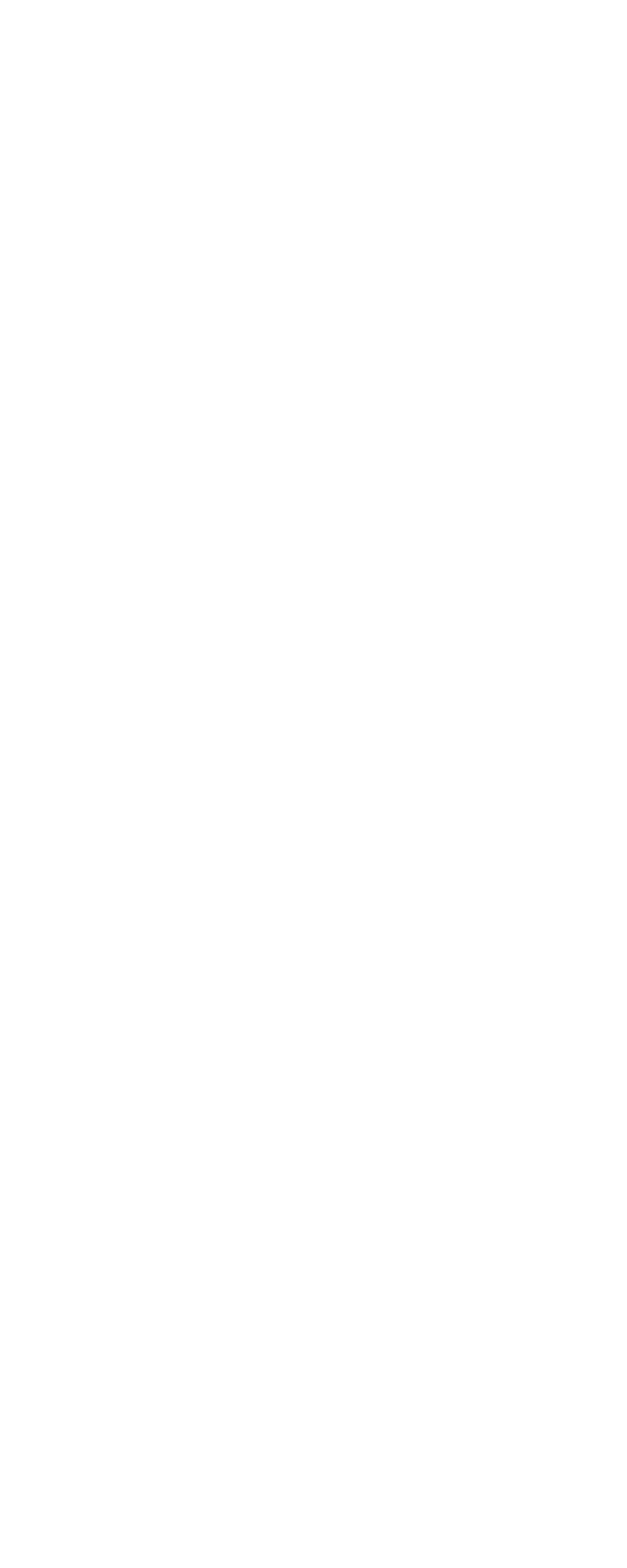

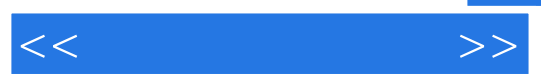

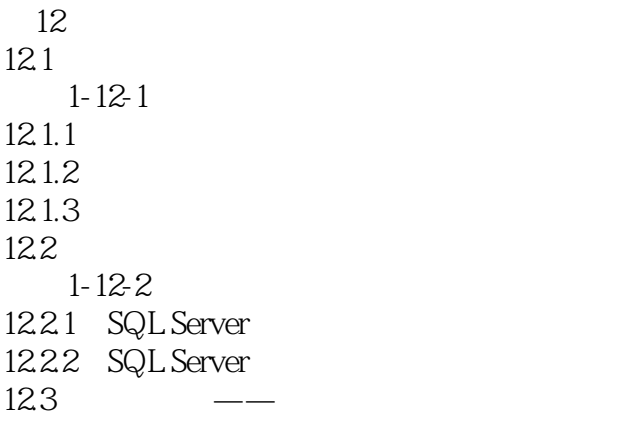

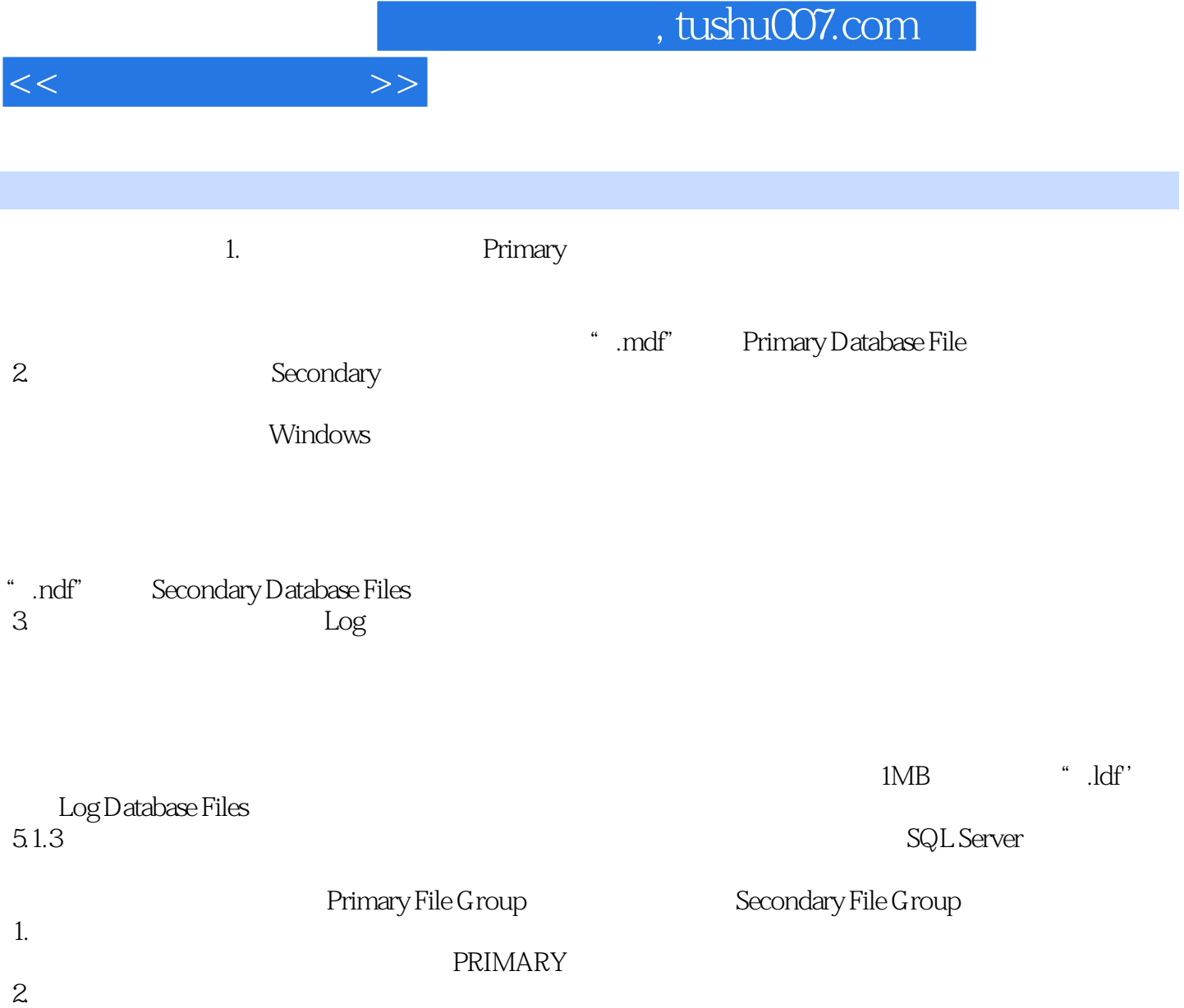

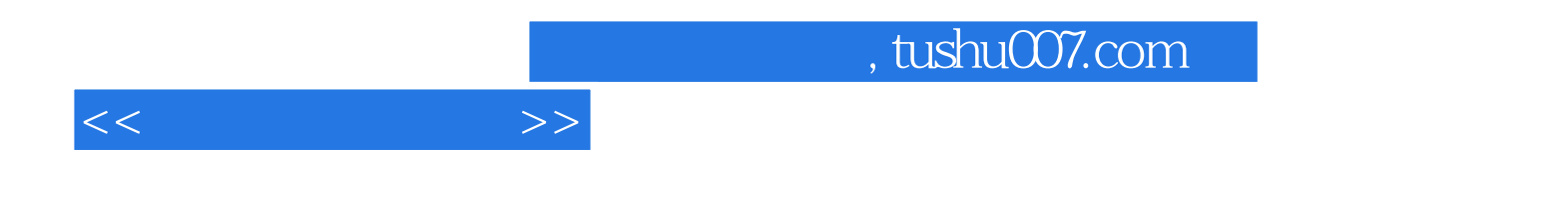

本站所提供下载的PDF图书仅提供预览和简介,请支持正版图书。

更多资源请访问:http://www.tushu007.com